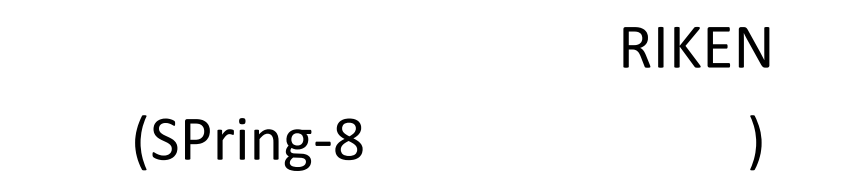

12 BASIC 3) 4 5 Excel VBA 6

による<br>コンビュータル 測量計算プ 洲壁 ノログラム 沁量 第1集 市原満人西啓啓石川甲子男/加藤  $512$  $\frac{1}{\sqrt{2}}$ 

 $\mathbf{1}$ 

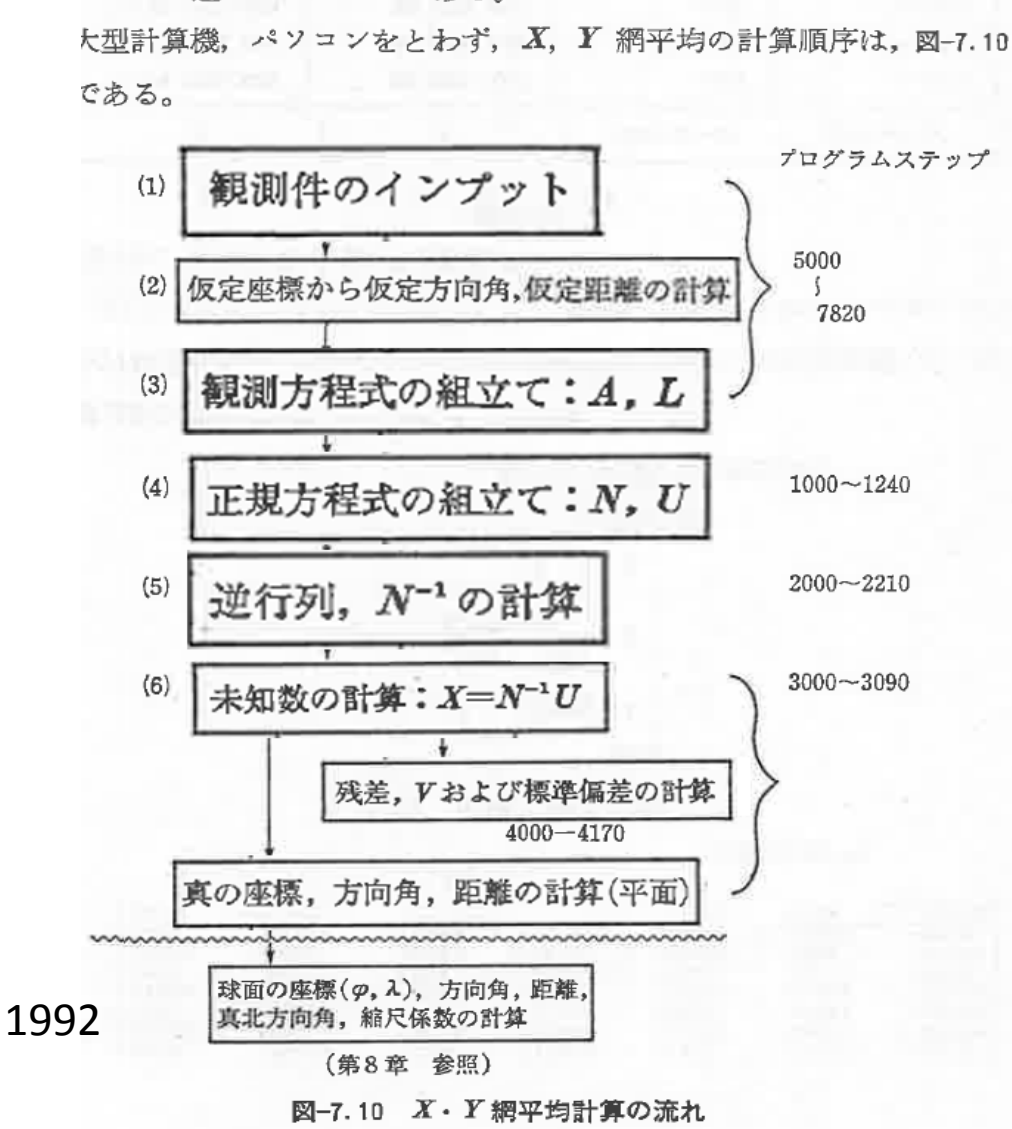

第7章 三角網, 多角網, 三辺網の厳密平均法

251

とめの一連のプログラムである。

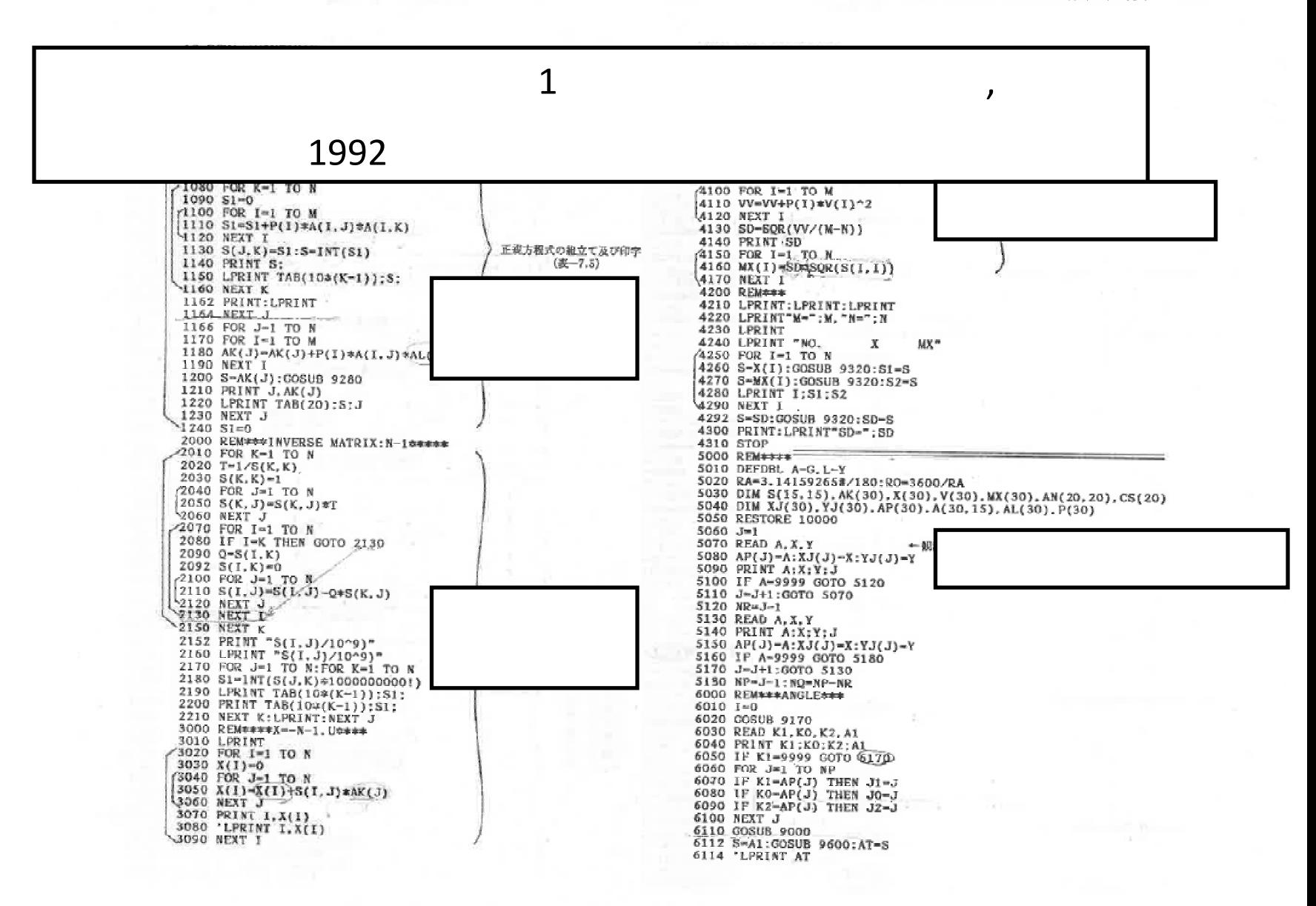

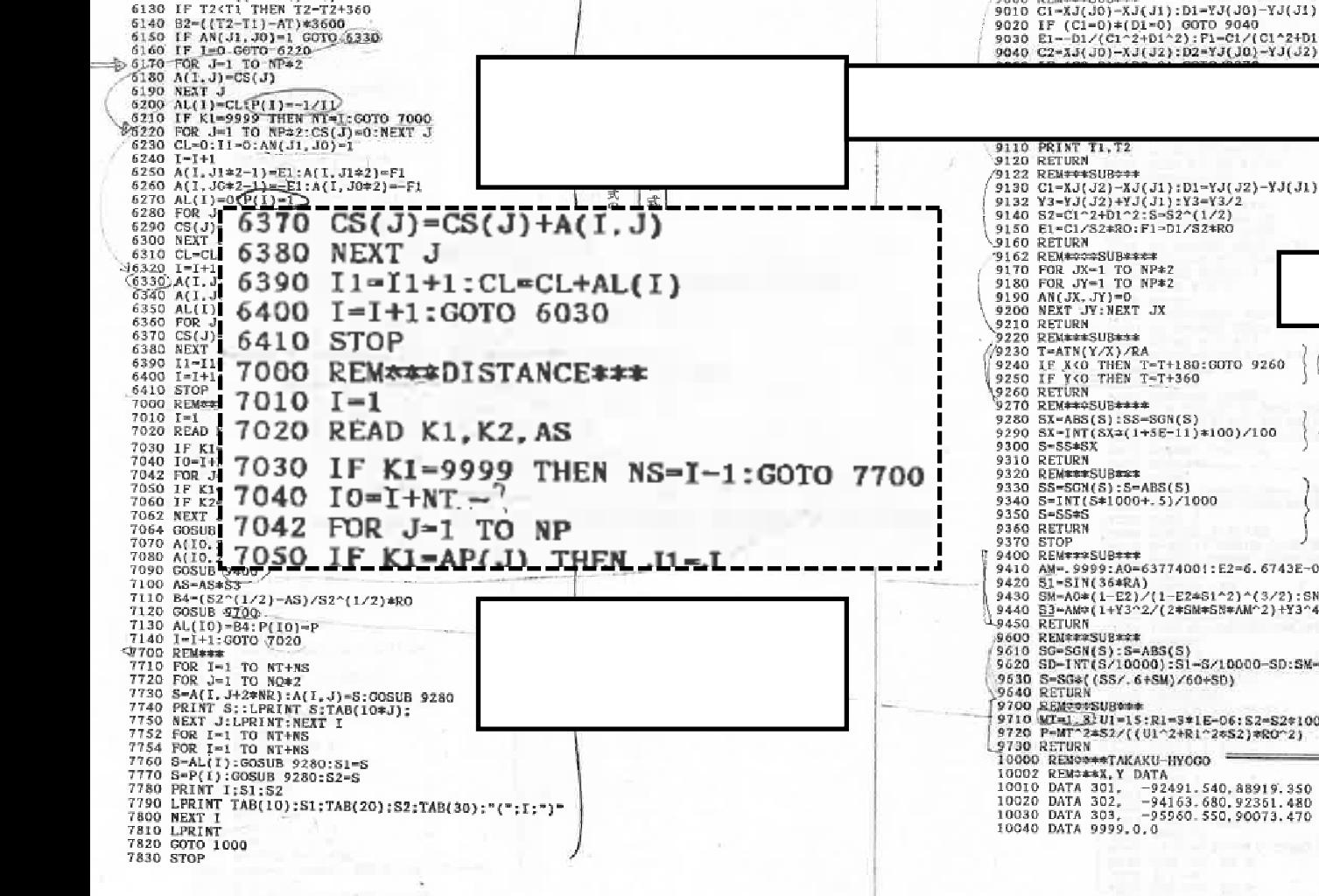

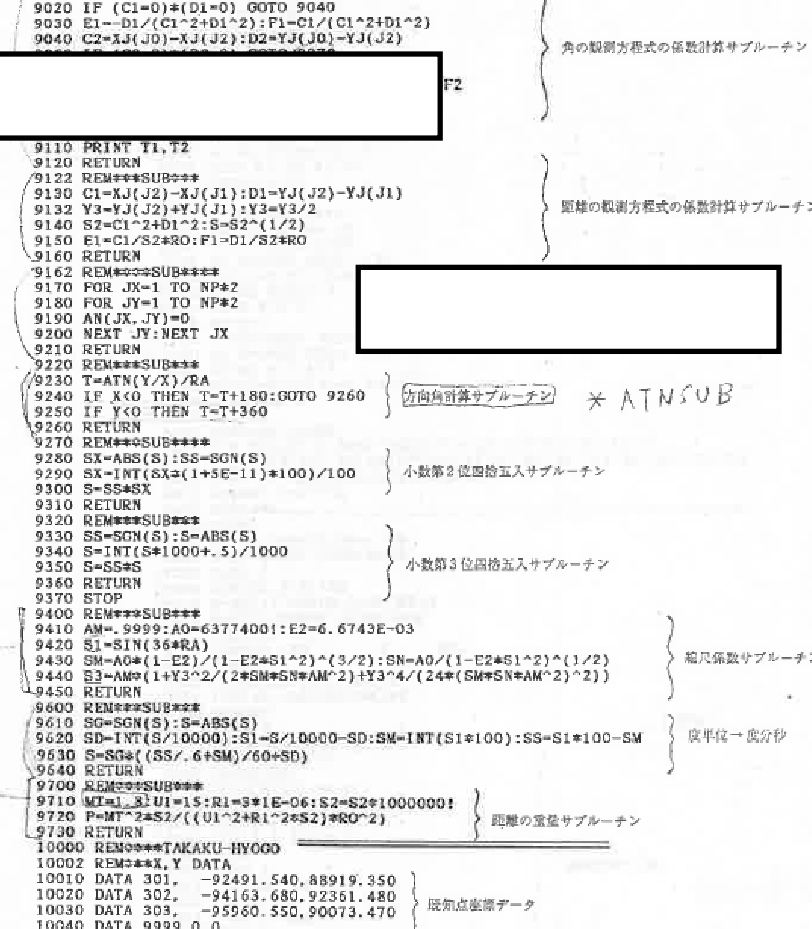

9000 REM\*\*\*SUB\*\*\* <sup>2</sup>

6120 B2=360+((T2-T1)-AT)

# 2 BASIC

•

•

#### N88BASICFBASIC

## Windows7

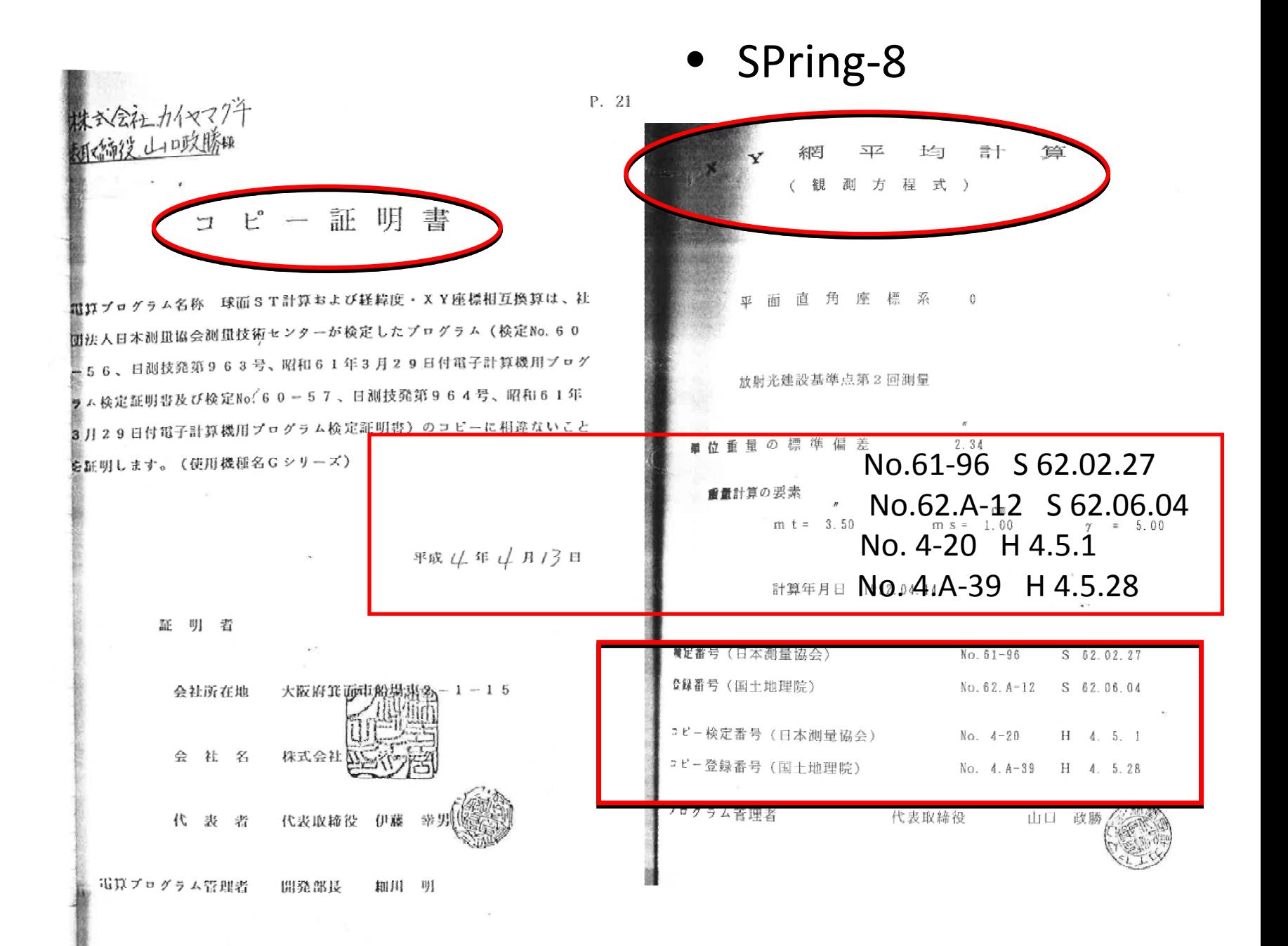

メ書のレビューと注釈の官理

一日测技先报

 $\longrightarrow$   $\frac{1}{2}$ .

#### 電算プログラム検定記録書

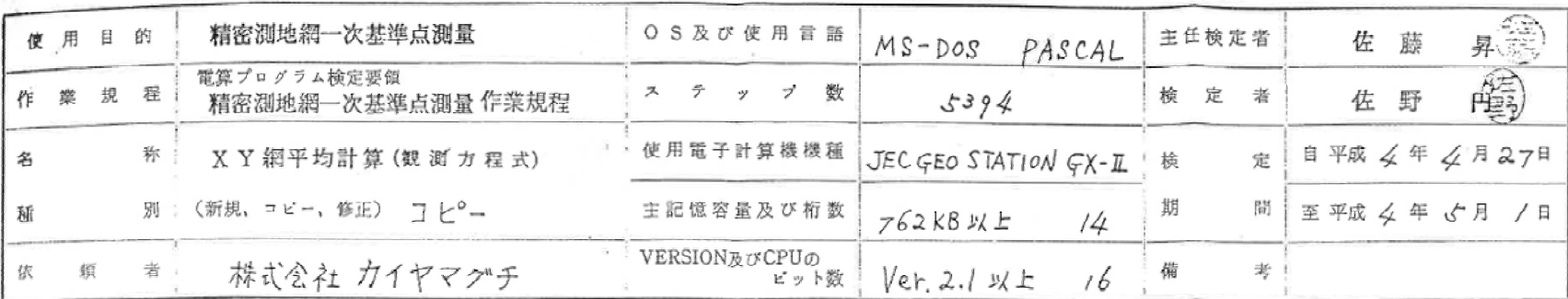

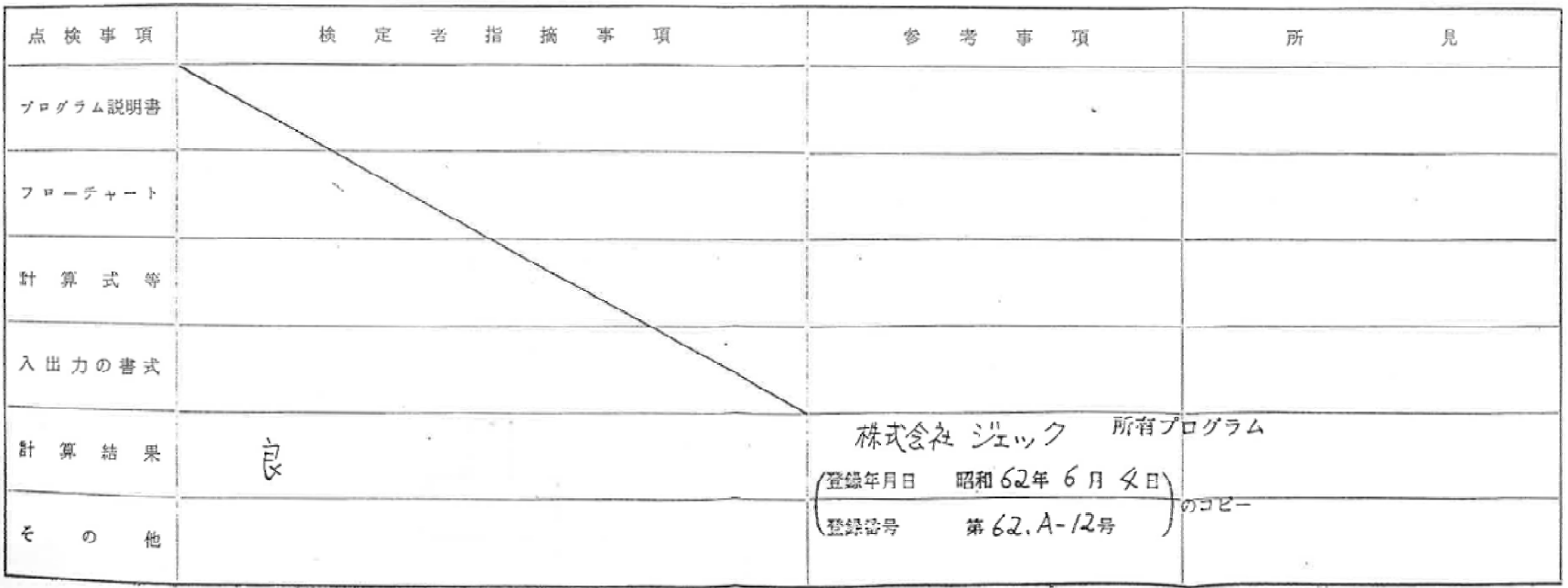

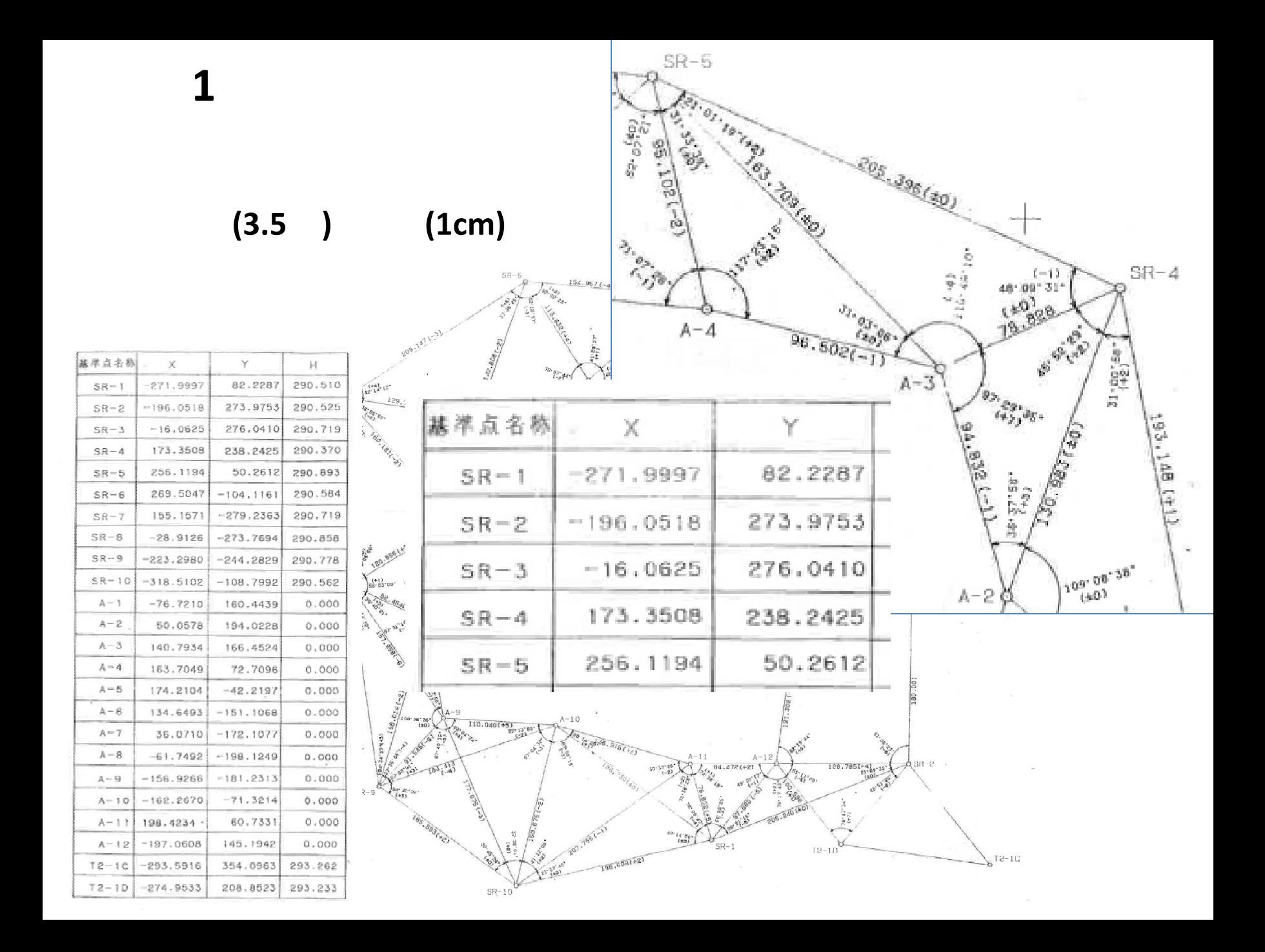

# USMN Spatial Analyzer(SA) New River Kinematics (USNM:Unified Spatial Metrology Network)

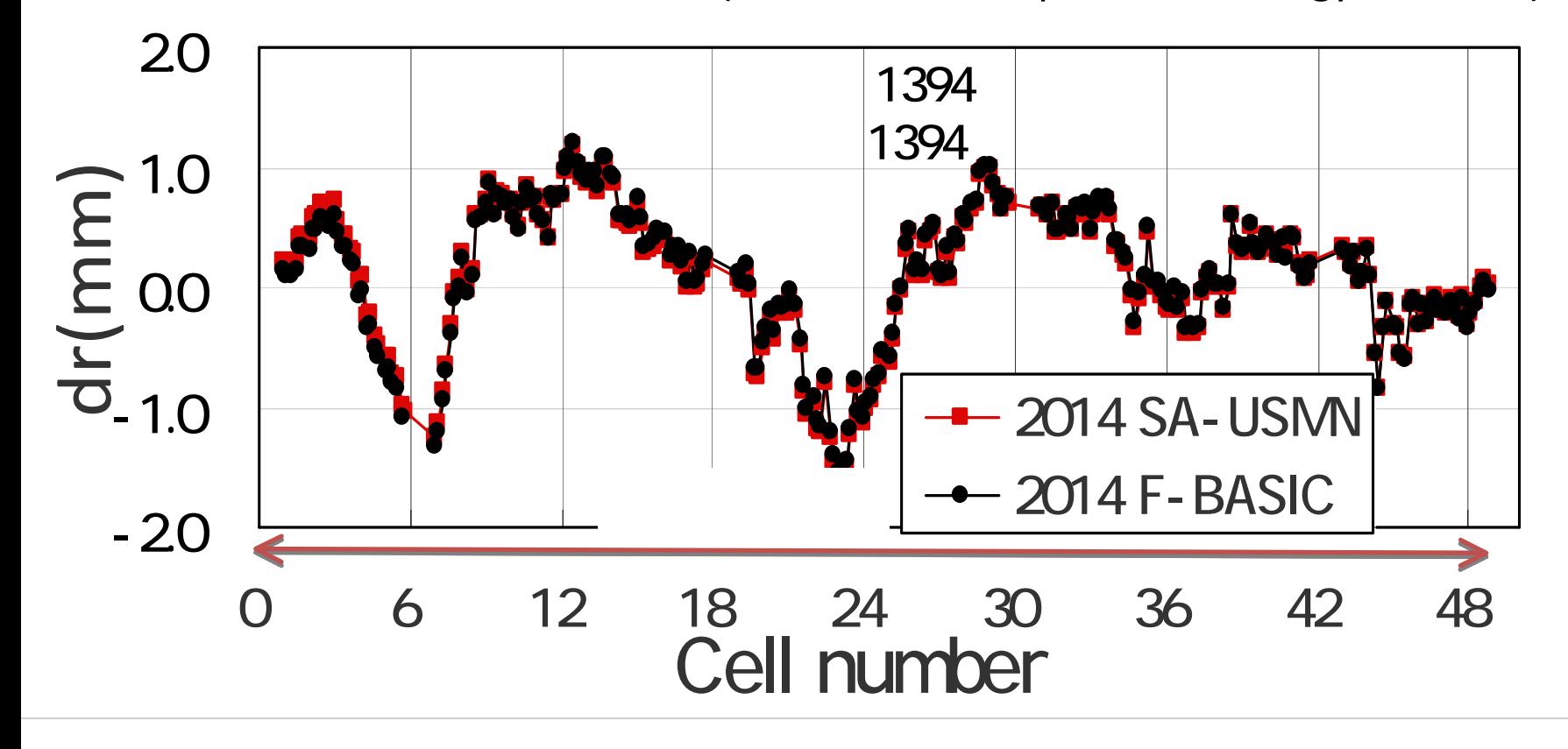

dr

#### SPring8  $\mathbf 1$

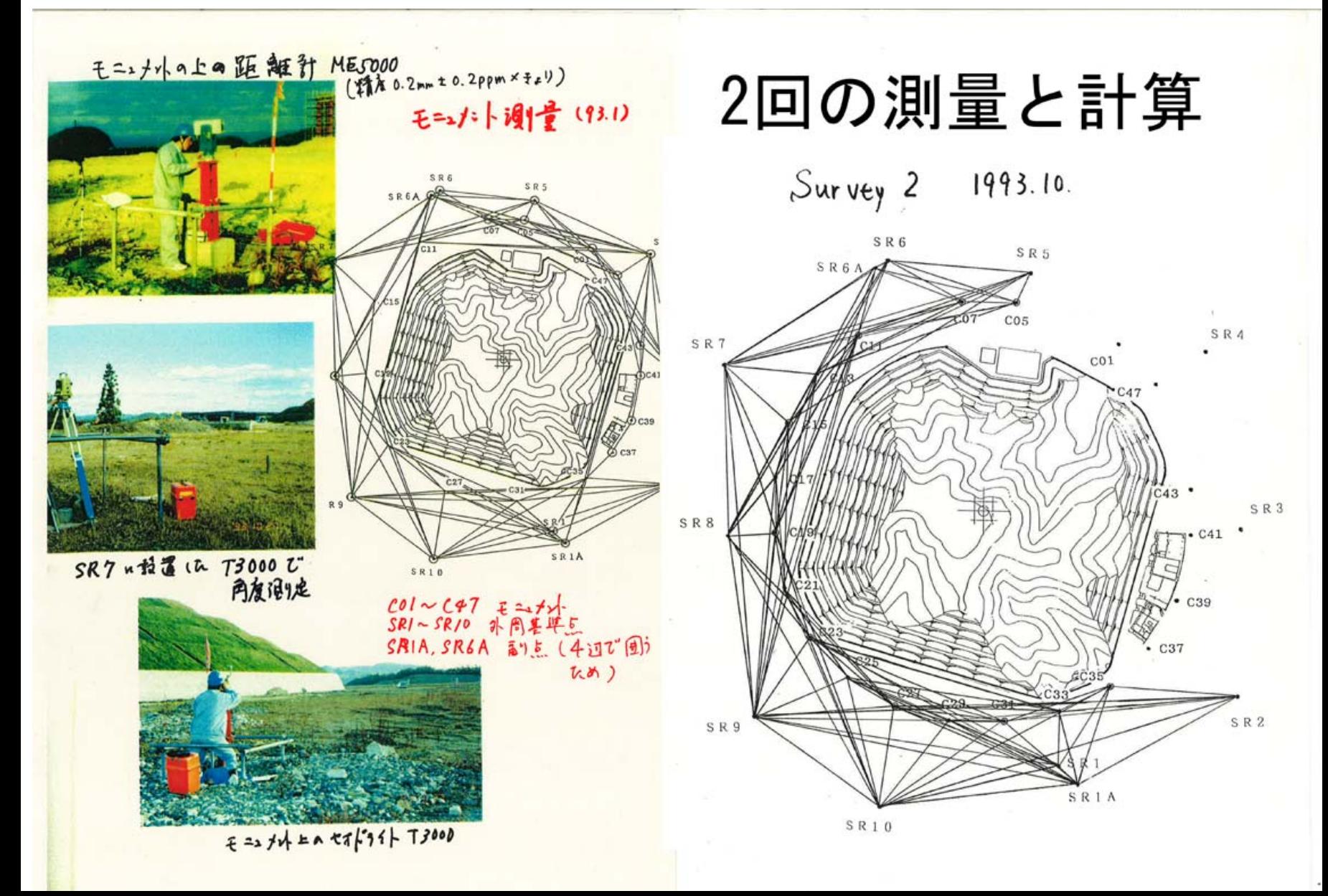

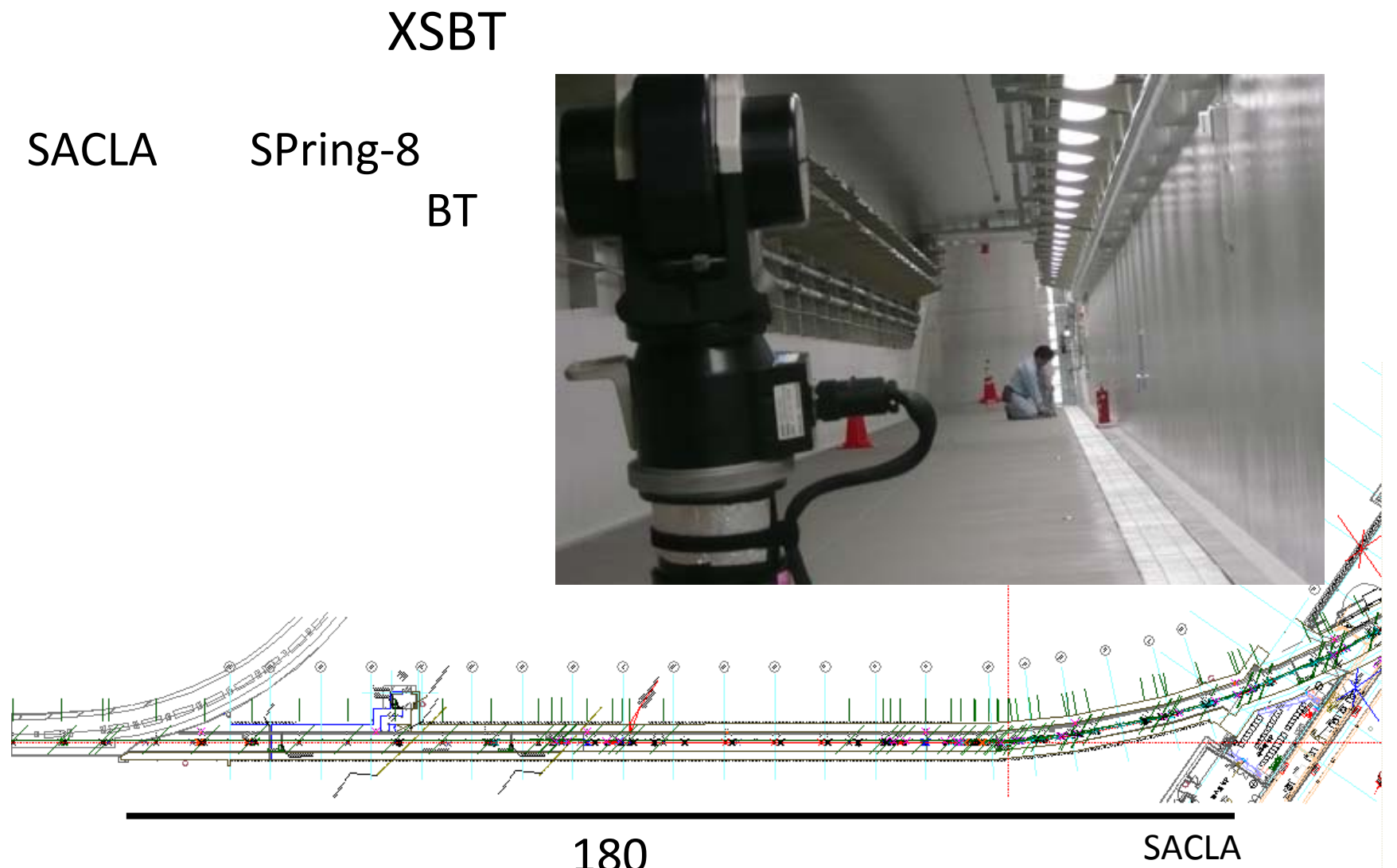

#### 3XFEL SACLA

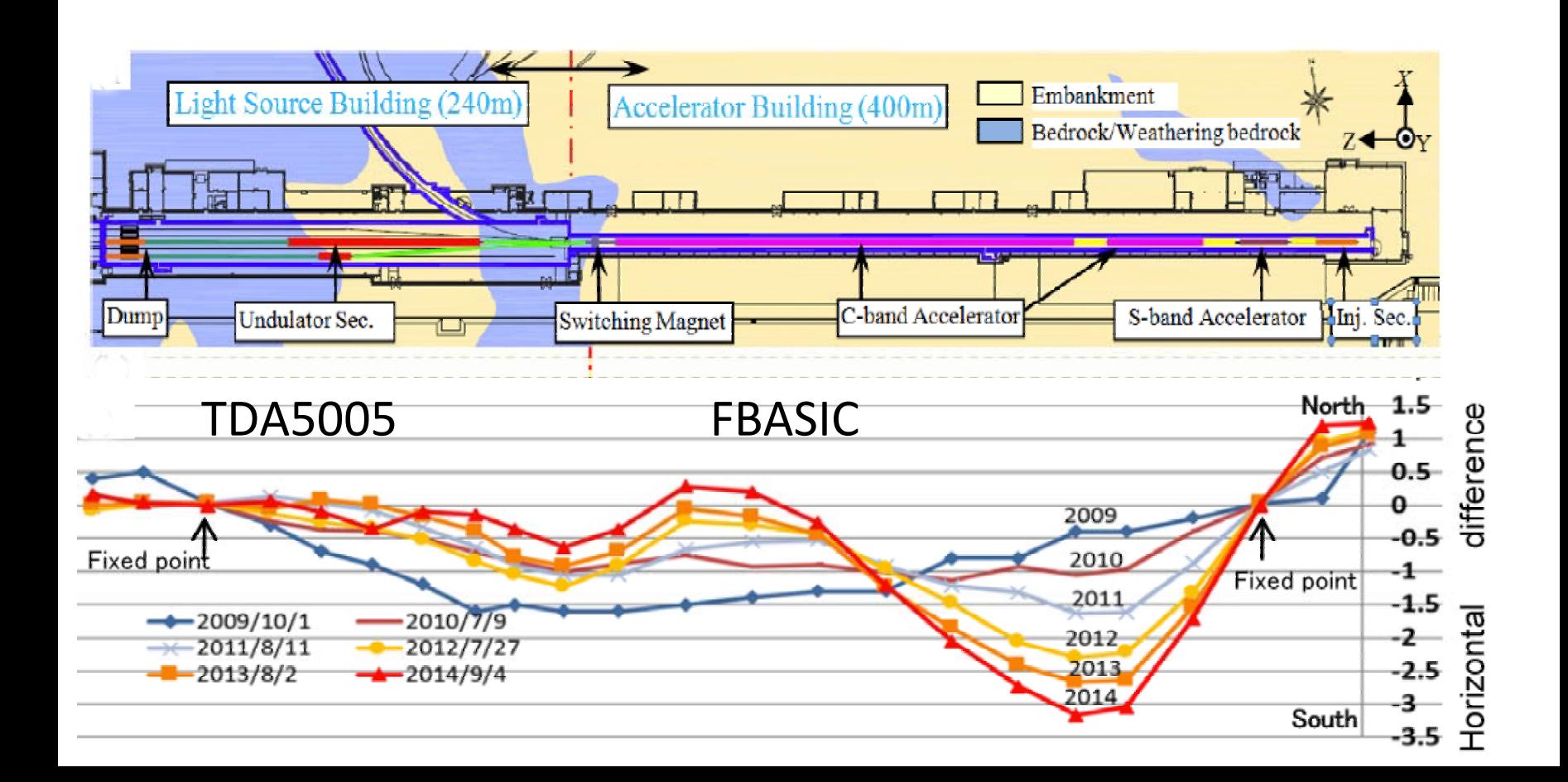

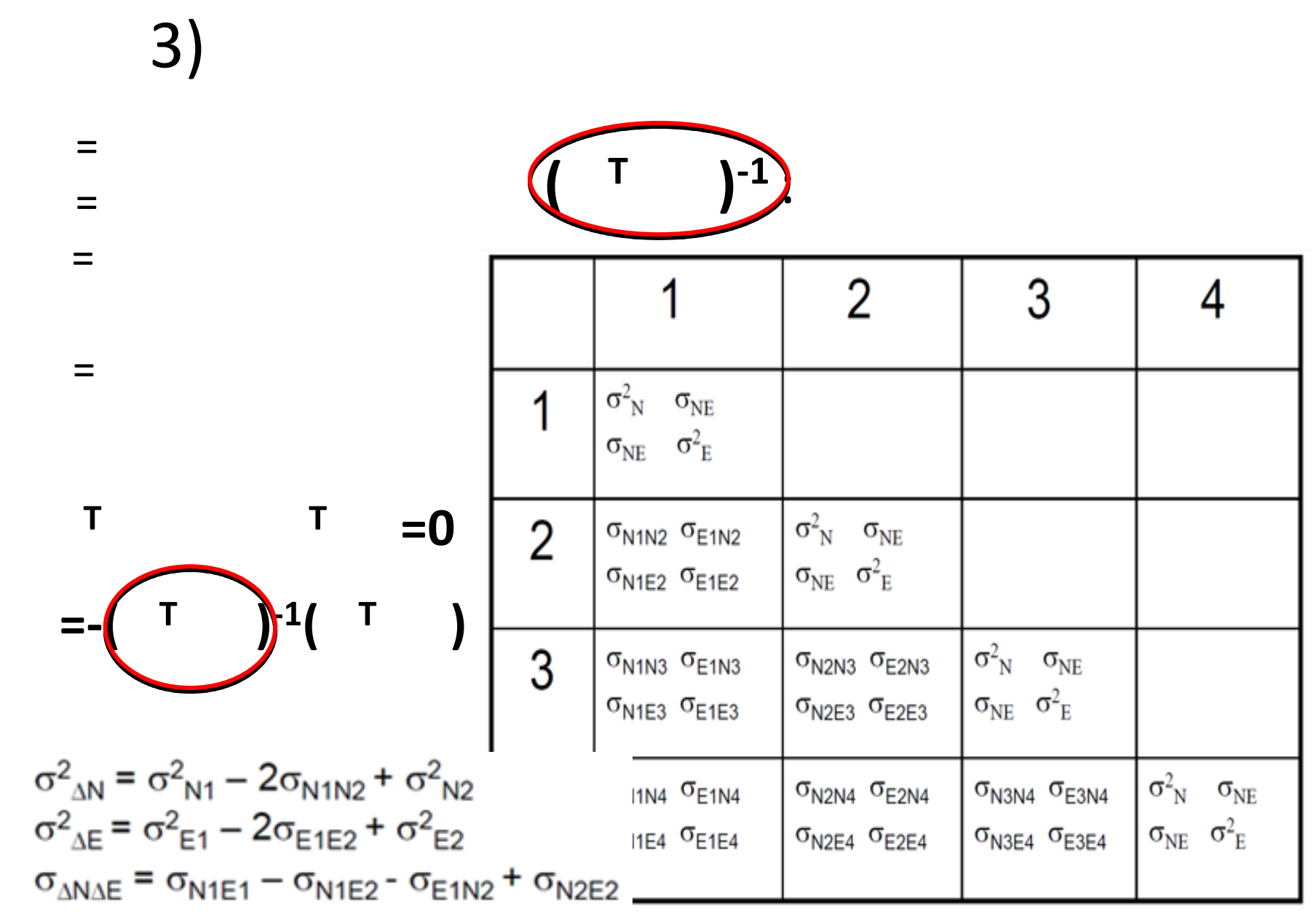

### SACLA

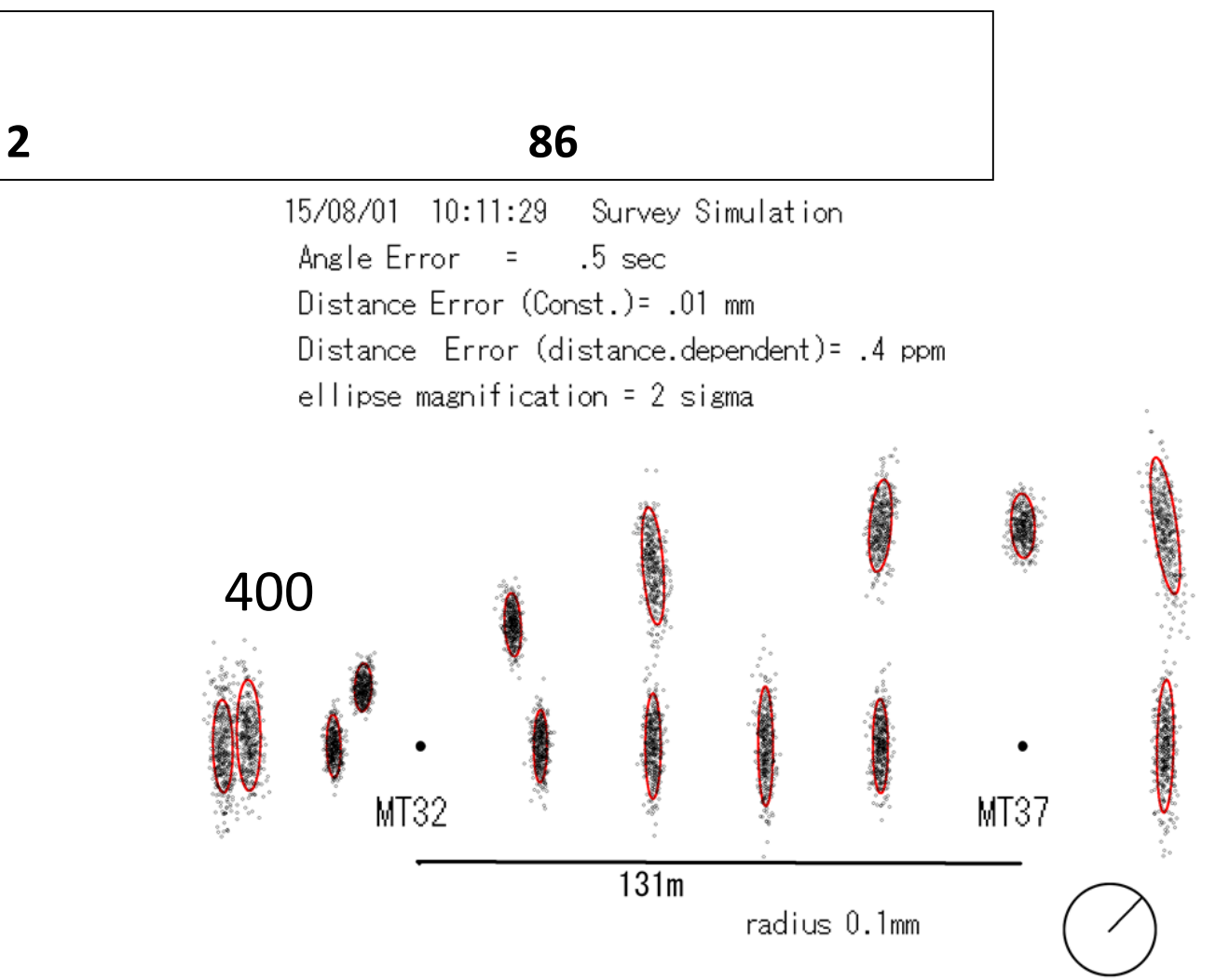

 $4 - 1$ 

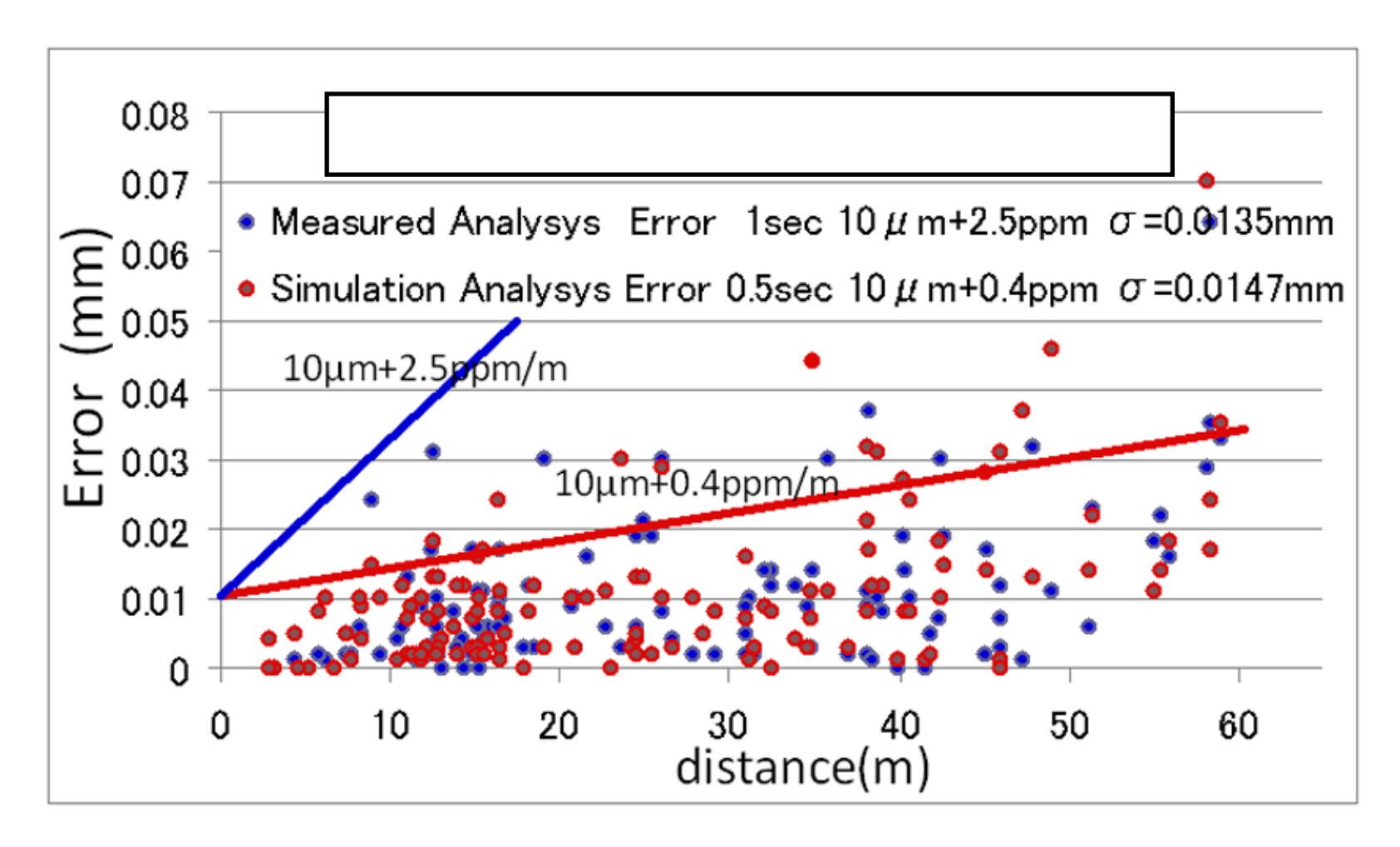

### $4 - 2$

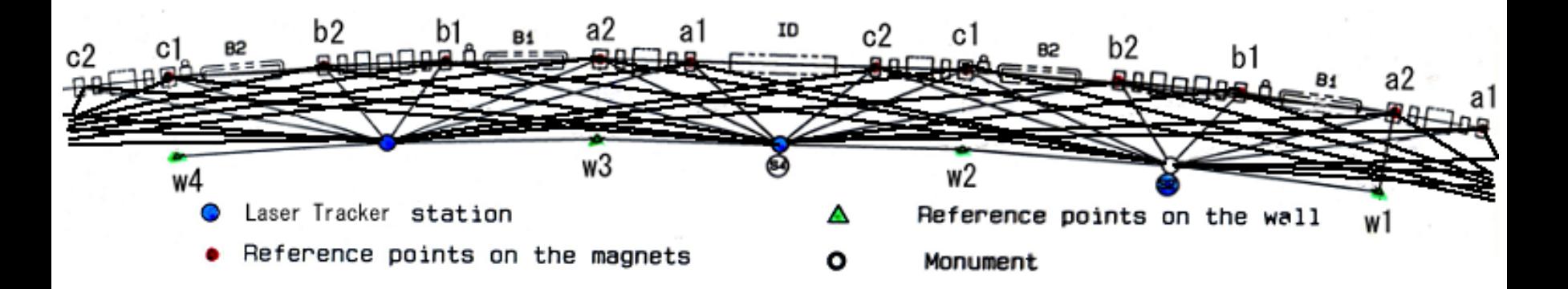

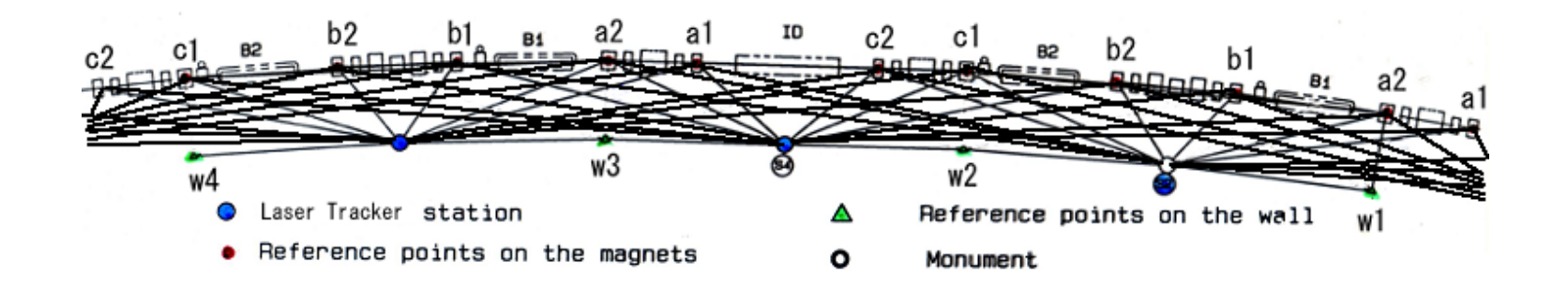

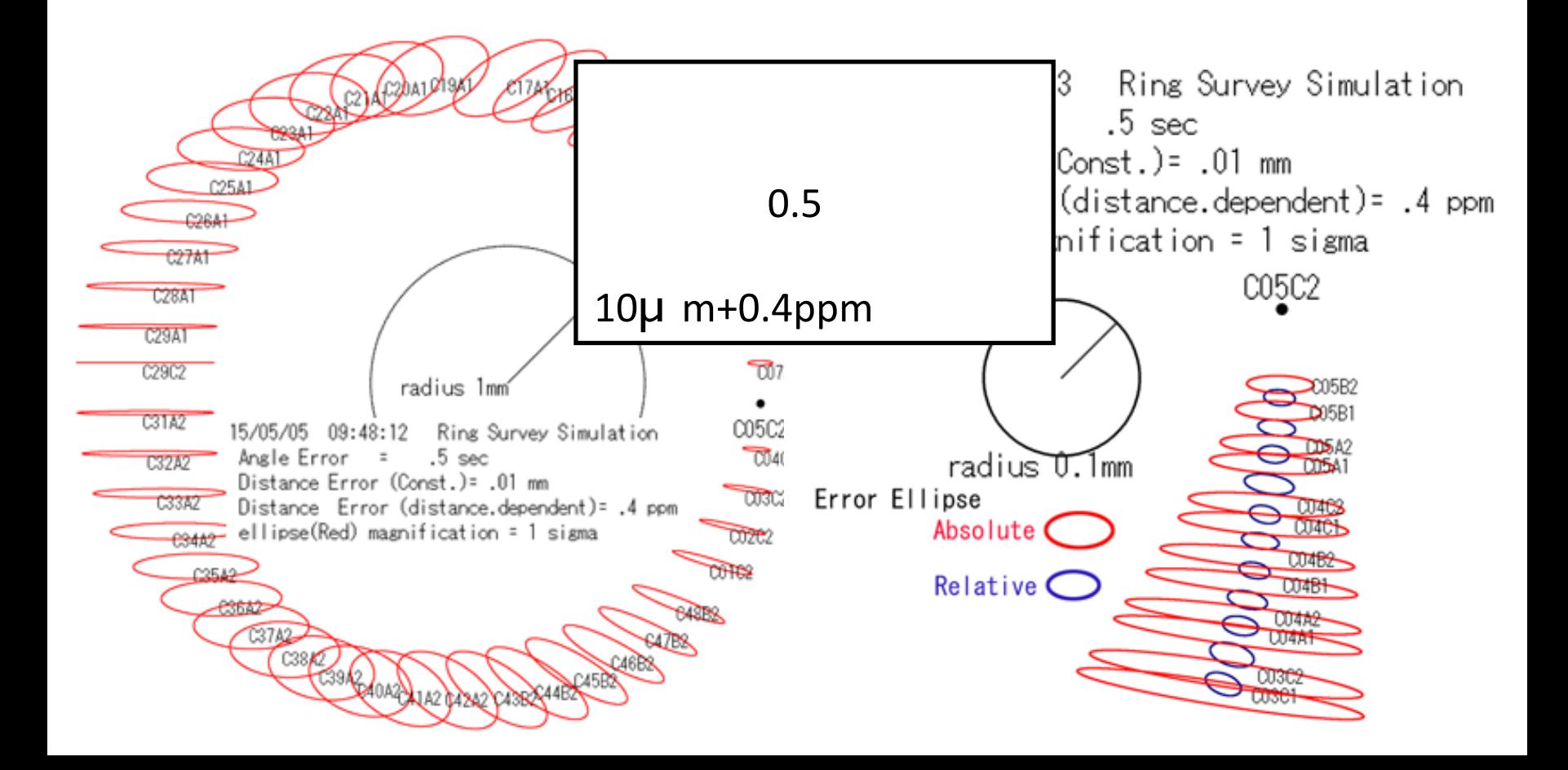

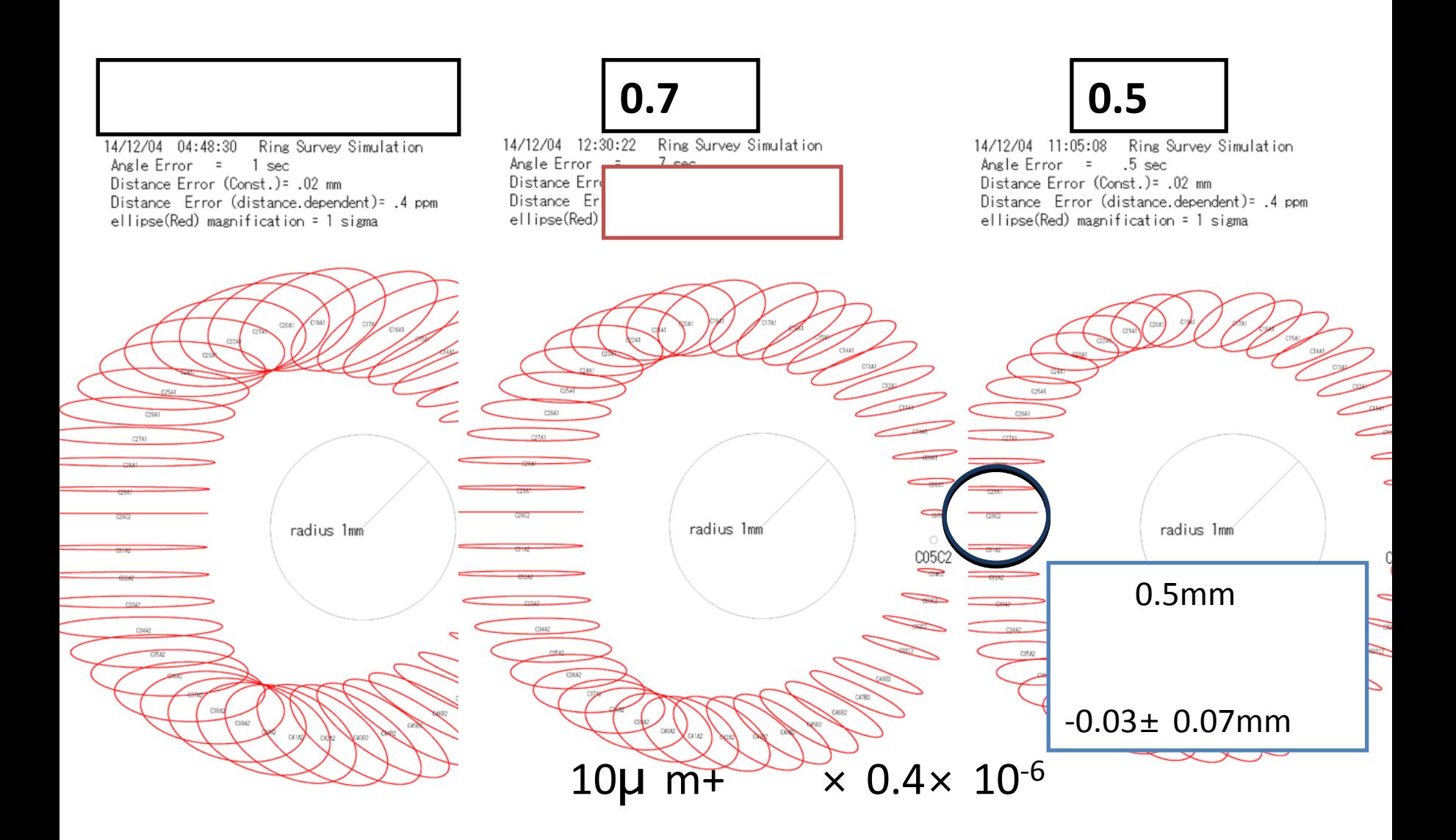

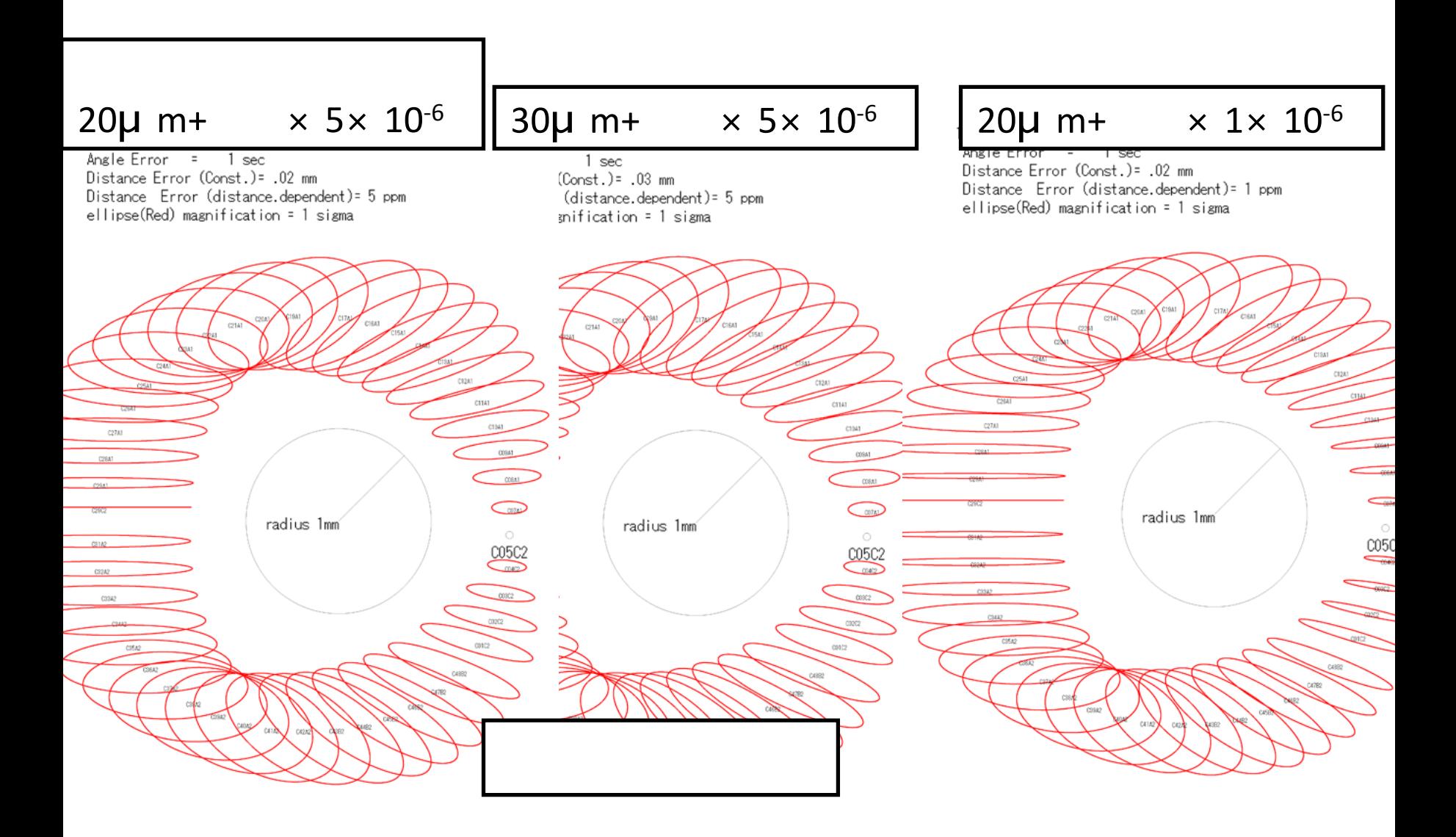

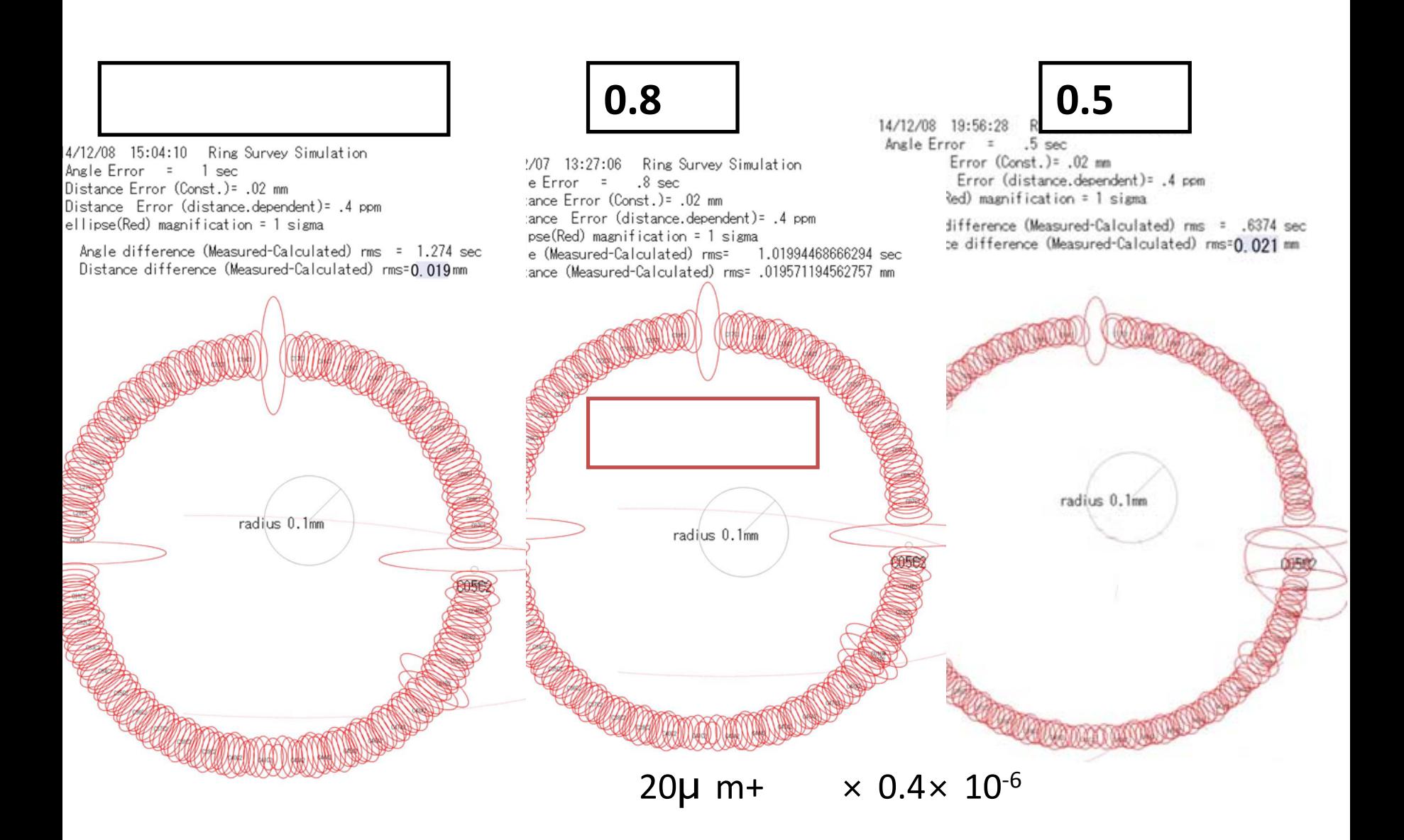

シミュレーション例 **3**)

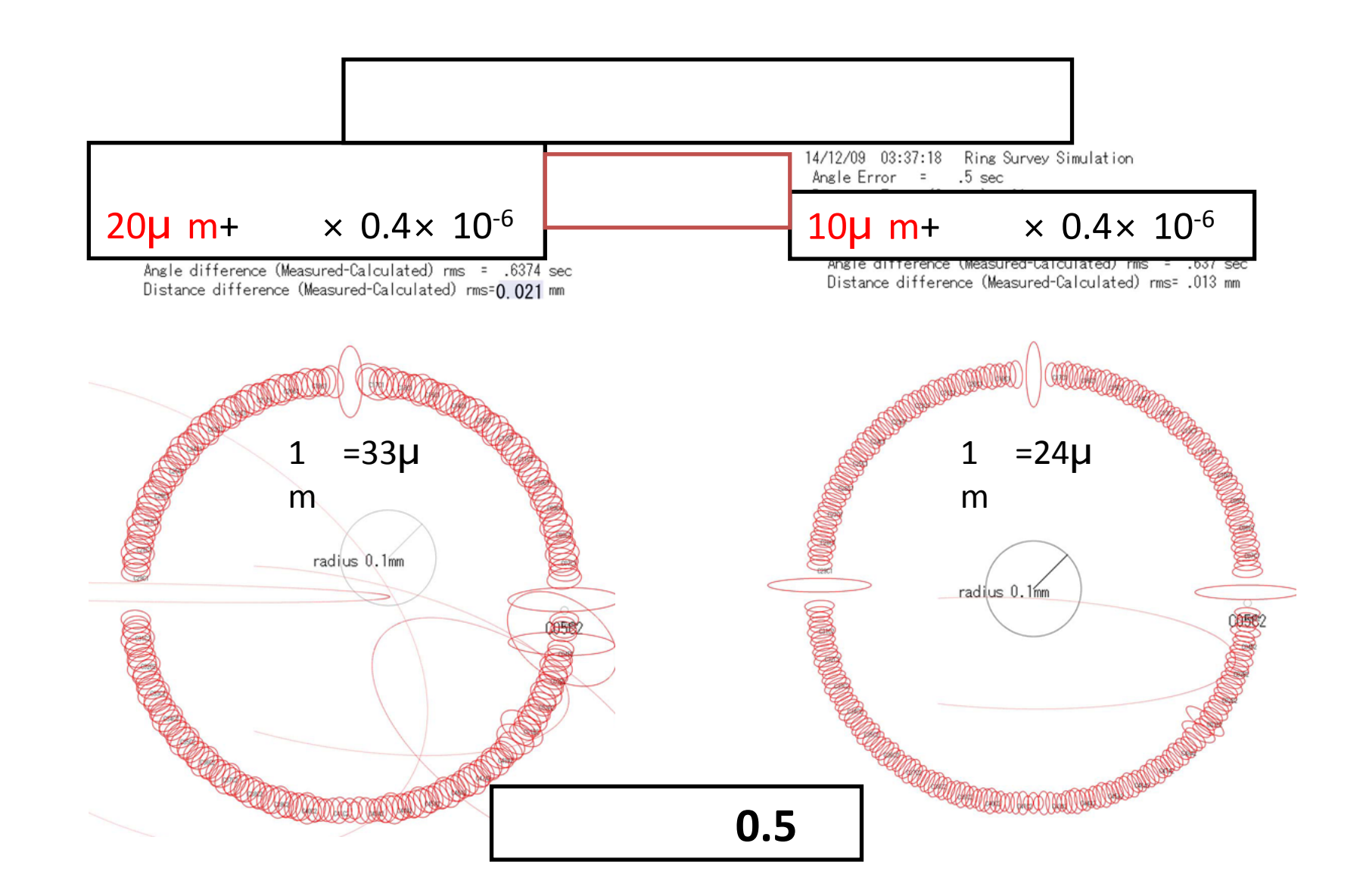

シミュレーション例 **3**)

# 5 Excel VBA

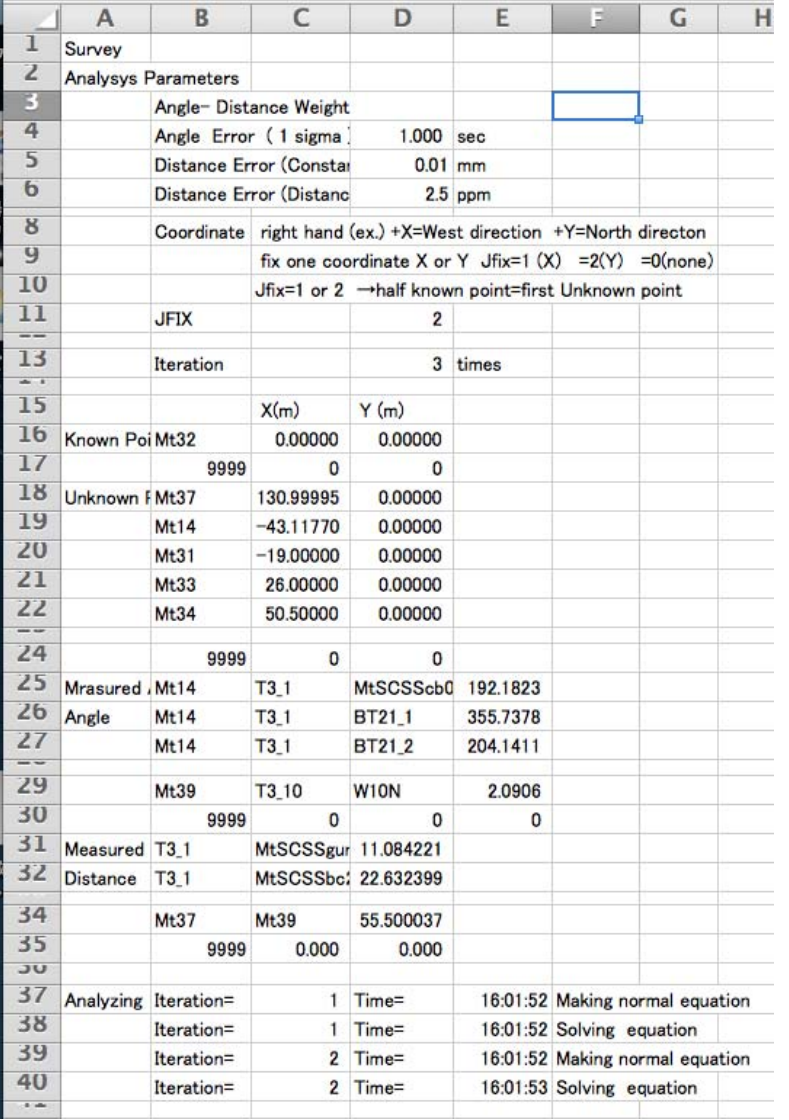

Excel

sec

(mm)

ppm

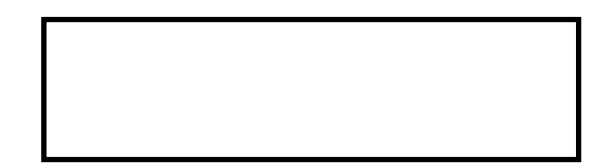

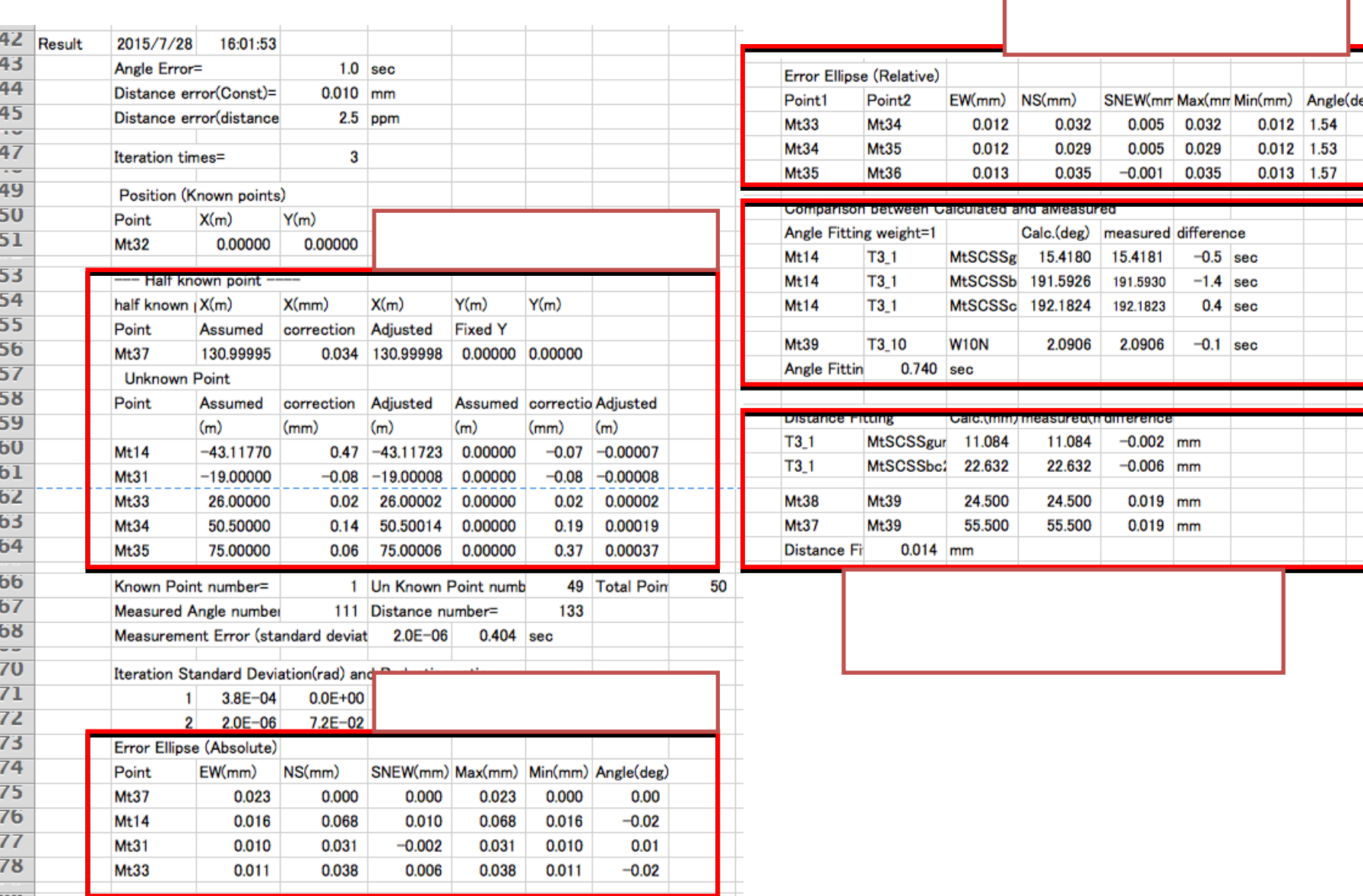

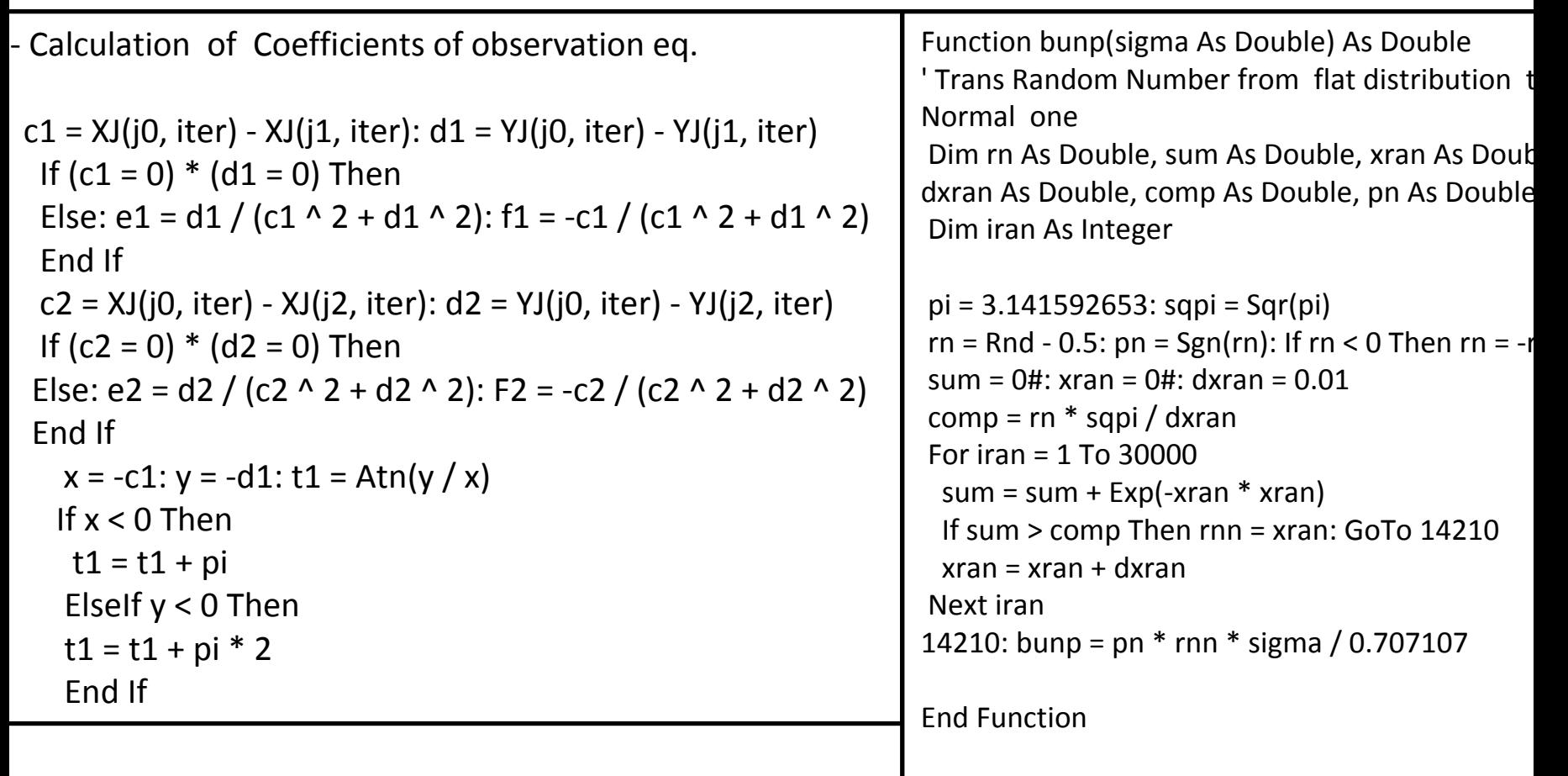

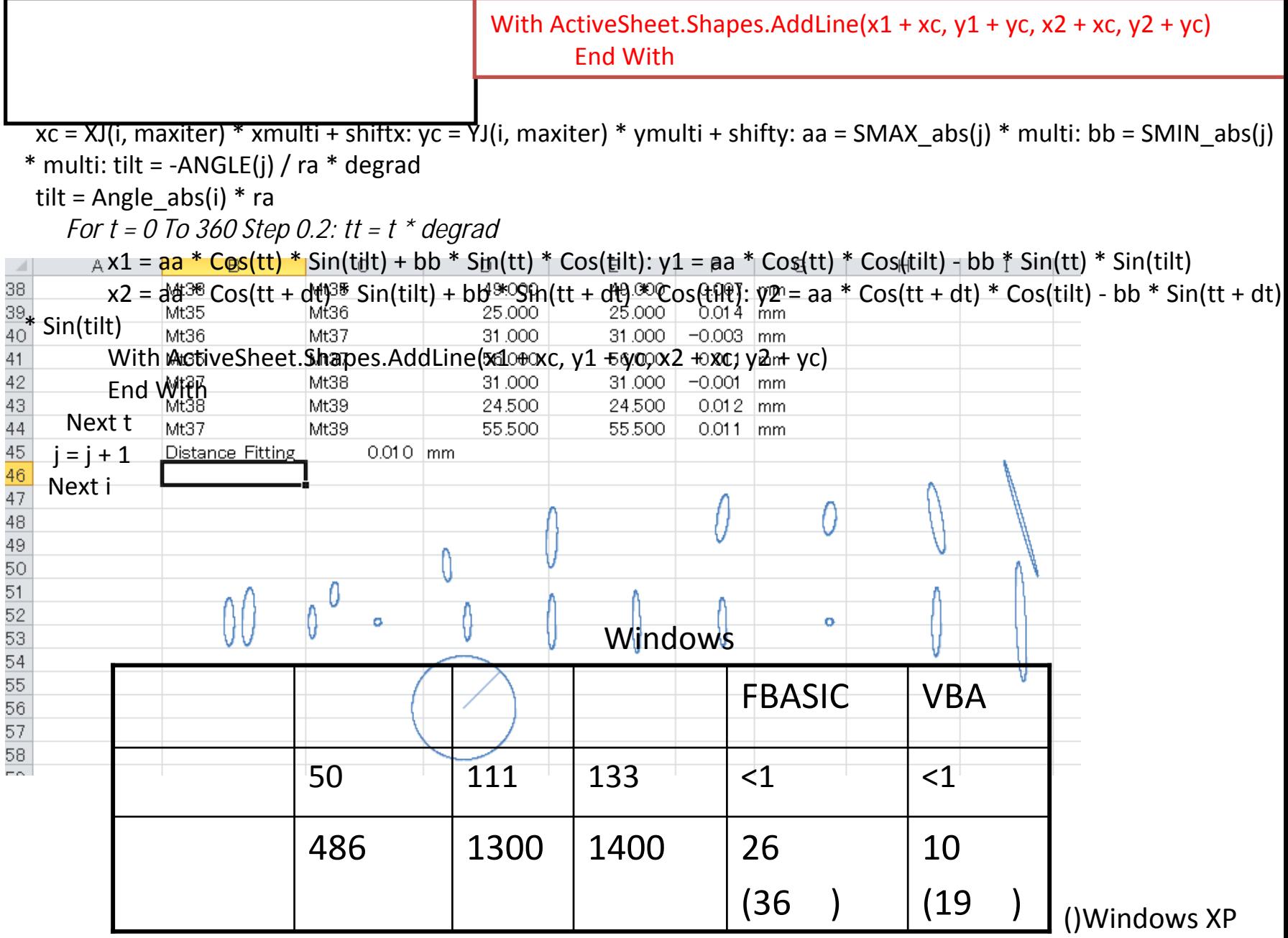

SPring8

AT402

 $20\mu$  m(1)

**BASIC** Excel VBA

BASICExcel VBA

Excel VBA

Excel VBA

500 3000

Windows7 10